## Przywrócenie map RealBathy po aktualizacji oprogramowania wskaźnika Raymarine Axiom/Element

*Opis problemu: Po aktualizacji oprogramowania wskaźnika Element lub Axiom, nie pokazuje on już historii RealBathy. Wskaźnik posiada już najnowszą wersję oprogramowania. Przed aktualizacją wskaźnik pokazywał wszystkie linie konturowe RealBathy na wodzie, ale teraz brakuje danych historycznych.*

*Wyjaśnienie:* Oryginalne pliki RealBathy nie zostały utracone ani usunięte. Problem ten zaistniał z dwóch głównych powodów i może zostać naprawiony w prosty sposób:

- Do wskaźnika MFD nie została włożona karta z mapami, więc plik RealBathy został zapisany na czystej karcie MicroSD.
- Po aktualizacji oprogramowania, domyślnie używana mapa bazowa zmieniła się z mapy LNC na nową mapę LH, więc oprogramowanie wskaźnika MFD szuka teraz pliku RealBathy o innej nazwie.

*Rozwiązanie:* W celu przywrócenia pliku historii RealBathy, należy zmienić nazwę oryginalnego pliku RealBathy na nowy format nazwy, jakiego szuka domyślnie mapa bazowa.

1. Najpierw upewnij się, że Twój wskaźnik MFD Element lub Axiom posiada najnowsze oprogramowanie: https://www.raymarine.eu/service-and-support/software-updates

2. Skopiuj wszystkie pliki RealBathy z Twojej karty MicroSD do folderu na swoim komputerze (tak, by posiadać ich kopię zapasową).

3. Używając komputera, skasuj z karty MicroSD wszystkie pliki, które mają nazwy **realbathydb\_mapbox** lub **realbathydb.bkp** – zob. poniższy przykład pokazujący 2 pliki do skasowania (wskazano je czerwonymi strzałkami):

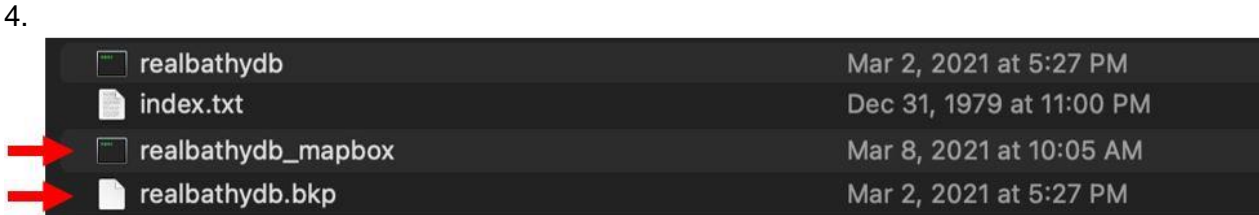

5. Odszukaj swój oryginalny plik RealBathy, który będzie nosił nazwę "**realbathydb**". Ten plik powinien być jedynym plikiem RealBathy, jaki powinien pozostać na karcie MicroSD (pokazano go poniżej czerwoną strzałką):

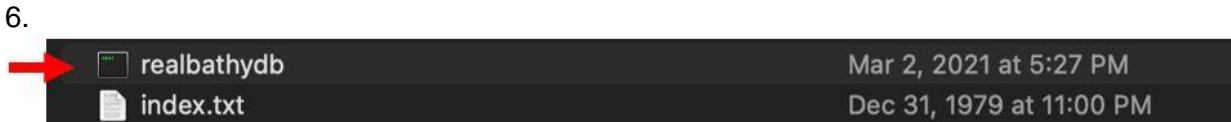

7. Zmień nazwę tego pliku realbathydb na taką: **realbathydb\_mapbox**

- 8. Następnie włóż kartę MicroSD z powrotem do Twojego wskaźnika wielofunkcyjnego i włącz go.
- 9. Teraz będzie można zobaczyć swoje oryginalne dane historyczne RealBathy.

Uwaga – Upewnij się, że nakładka RealBathy jest włączona i że wybrano mapy LightHouse.